# Package 'APAlyzer'

October 14, 2021

<span id="page-0-0"></span>Type Package

Title A toolkit for APA analysis using RNA-seq data

Version 1.6.0

Description Perform 3'UTR APA, Intronic APA and gene expression analysis using RNA-seq data.

biocViews Sequencing, RNASeq, DifferentialExpression, GeneExpression, GeneRegulation, Annotation, DataImport, Software

Imports GenomicRanges, GenomicFeatures, GenomicAlignments, DESeq2, ggrepel, SummarizedExperiment, Rsubread, stats, ggplot2, methods, rtracklayer, ensembldb, VariantAnnotation, dplyr, tidyr, repmis, Rsamtools

URL <https://github.com/RJWANGbioinfo/APAlyzer/>

BugReports <https://github.com/RJWANGbioinfo/APAlyzer/issues>

VignetteBuilder knitr

License LGPL-3

Encoding UTF-8

**Depends** R  $(>= 3.5.0)$ 

git\_url https://git.bioconductor.org/packages/APAlyzer

git branch RELEASE 3 13

git\_last\_commit e2978dc

git\_last\_commit\_date 2021-05-19

Date/Publication 2021-10-14

Author Ruijia Wang [cre, aut] (<<https://orcid.org/0000-0002-4211-5207>>), Bin Tian [aut], Chuwei Zhong [aut]

Maintainer Ruijia Wang <rjwang.bioinfo@gmail.com>

Suggests knitr, rmarkdown, BiocStyle, org.Mm.eg.db, AnnotationDbi, TBX20BamSubset, testthat, pasillaBamSubset

# <span id="page-1-0"></span>R topics documented:

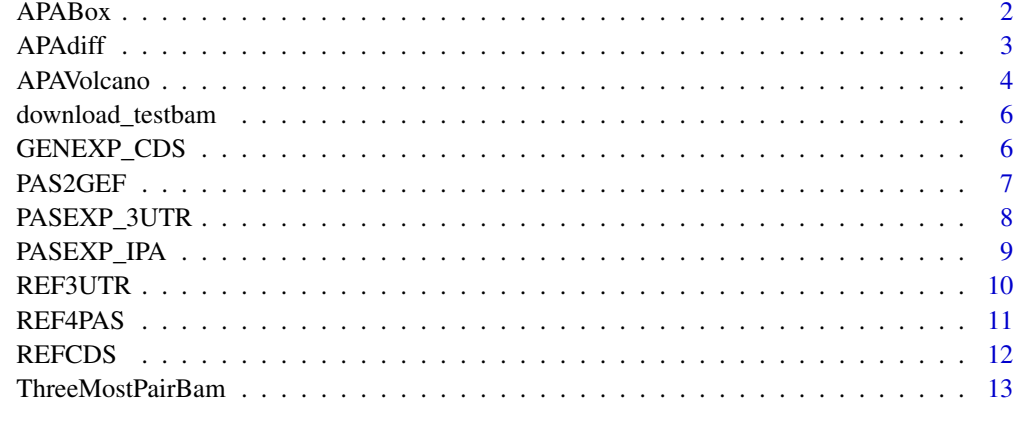

#### **Index** 2008 **[14](#page-13-0)**

APABox *APABox, APA RED Box plotting*

# Description

APA RED Box plotting

# Usage

APABox (df, xlab = "APAreg", ylab = "RED", plot\_title = NULL)

# Arguments

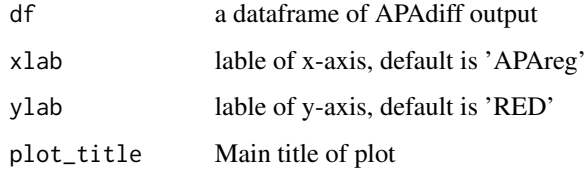

# Value

The function APABox return a Box plot.

# Author(s)

#### <span id="page-2-0"></span>APAdiff 3

# Examples

```
library("TBX20BamSubset")
   library("Rsamtools")
    flsall = getBamFileList()
   extpath = system.file("extdata",
    "mm9_TBX20.APAout.RData", package="APAlyzer")
   load(extpath)
    sampleTable1 = data.frame(samplename = c(names(flsall)),
       condition = c(rep("NT", 3), rep("KD", 3)))sampleTable2 = data.frame(samplename = c("SRR316184","SRR316187"),
       condition = c("NT", "KD")## 3'UTR APA plot
    test_3UTRmuti=APAdiff(sampleTable1,DFUTRraw,
   conKET='NT',trtKEY='KD',PAS='3UTR',CUTreads=0)
UTR_APA_PLOTBOX=APABox(test_3UTRmuti, plot_title='3UTR APA')
    ## IPA plot
   test_IPAmuti=APAdiff(sampleTable1,IPA_OUTraw,
    conKET='NT',trtKEY='KD',PAS='IPA',CUTreads=0)
IPA_PLOTBOX=APABox(test_IPAmuti, plot_title='IPA')
```
APAdiff *APAdiff, calculate delta relative expression (RED) and statistics significance between two sample groups*

#### Description

Calculate delta relative expression (RED) and statistics significance between two sample groups.

#### Usage

```
APAdiff(sampleTable,mutiraw, conKET='NT',
trtKEY='KD',PAS='3UTR',CUTreads=0,p_adjust_methods="fdr")
```
# Arguments

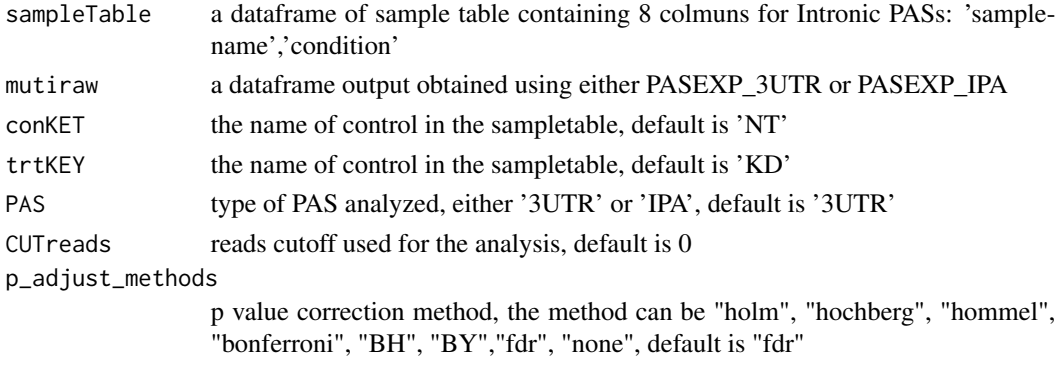

#### <span id="page-3-0"></span>Value

The function APAdiff return a dataframe containning RED, pvalue and regulation pattern (UP, DN or NC) for either each gene (3'UTR APA) or each PAS (IPA).

#### Author(s)

Ruijia Wang

## Examples

```
library("TBX20BamSubset")
library("Rsamtools")
flsall = getBamFileList()
extpath = system.file("extdata",
"mm9_TBX20.APAout.RData", package="APAlyzer")
load(extpath)
sampleTable1 = data.frame(samplename = c(names(flsall)),
   condition = c(rep("NT", 3), rep("KD", 3)))sampleTable2 = data.frame(samplename = c("SRR316184","SRR316187"),
   condition = c("NT", "KD")## Analysis 3'UTR APA between KD and NT group using muti-replicates
test_3UTRmuti=APAdiff(sampleTable1,DFUTRraw,
conKET='NT',trtKEY='KD',PAS='3UTR',CUTreads=0,p_adjust_methods="fdr")
## Analysis 3'UTR APA between KD and NT group without replicates
test_3UTRsing=APAdiff(sampleTable2,DFUTRraw,
conKET='NT',trtKEY='KD',PAS='3UTR',CUTreads=0,p_adjust_methods="fdr")
```

```
## Analysis IPA between KD and NT group
test_IPAmuti=APAdiff(sampleTable1,IPA_OUTraw,
conKET='NT',trtKEY='KD',PAS='IPA',CUTreads=0,p_adjust_methods="fdr")
```

```
## Analysis IPA between KD and NT group without replicates
test_IPAsing=APAdiff(sampleTable2,IPA_OUTraw,
conKET='NT',trtKEY='KD',PAS='IPA',CUTreads=0,p_adjust_methods="fdr")
```

```
APAVolcano APAVolcano, APA Volcano plotting
```
#### Description

APA Volcano plotting

#### Usage

```
APAVolcano (df, Pcol = "pvalue",PAS='3UTR',
top = -1, markergenes = NULL,
y_ccutoff = 0.05, xlab = "RED", ylab = "-Log10(P-value)",
```
#### APAVolcano 5

```
PAScolor = c("gray80", "red", "blue"),
alpha = 0.75, plot_title = NULL,
width = 4, height = 2.5)
```
# Arguments

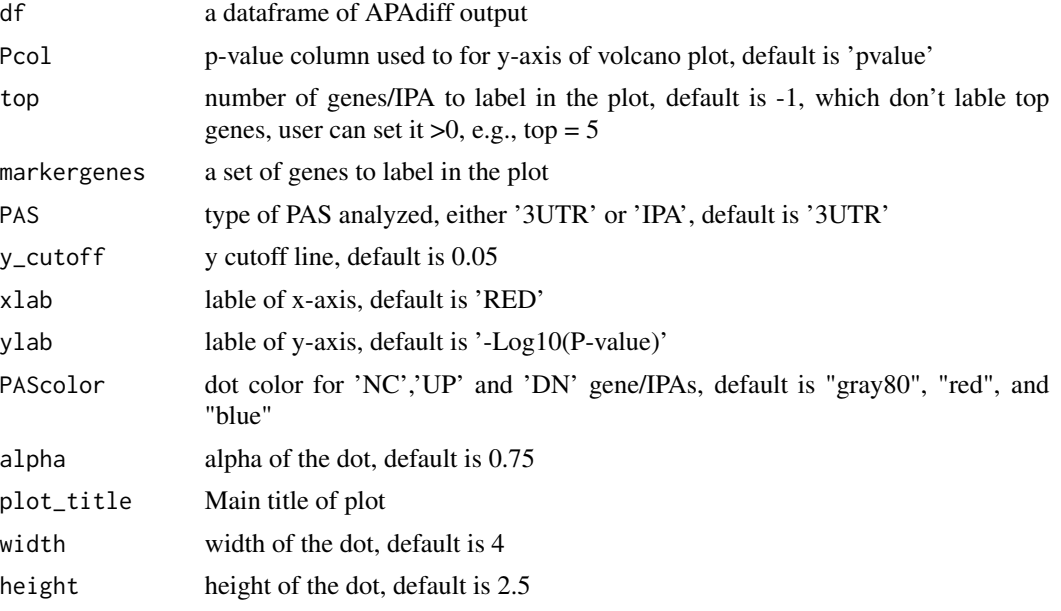

# Value

The function APAVolcano return a Volcano plot.

# Author(s)

Ruijia Wang

```
library("TBX20BamSubset")
   library("Rsamtools")
   flsall = getBamFileList()
    extpath = system.file("extdata",
    "mm9_TBX20.APAout.RData", package="APAlyzer")
   load(extpath)
    sampleTable1 = data.frame(samplename = c(names(flsall)),
       condition = c(rep("NT", 3), rep("KD", 3)))sampleTable2 = data.frame(samplename = c("SRR316184","SRR316187"),
       condition = c("NT", "KD")## 3'UTR APA plot
    test_3UTRmuti=APAdiff(sampleTable1,DFUTRraw,
    conKET='NT',trtKEY='KD',PAS='3UTR',CUTreads=0)
UTR_APA_PLOT=APAVolcano(test_3UTRmuti, PAS='3UTR', Pcol = "pvalue", top=5, plot_title='3UTR APA')
```

```
## IPA plot
    test_IPAmuti=APAdiff(sampleTable1,IPA_OUTraw,
    conKET='NT',trtKEY='KD',PAS='IPA',CUTreads=0)
IPA_PLOT=APAVolcano(test_IPAmuti, PAS='IPA', Pcol = "pvalue", top=5, plot_title='IPA')
```
download\_testbam *download\_testbam, download bam files of mouse testis and heart*

#### Description

download bam files of mouse testis and heart

# Usage

download\_testbam()

#### Value

The function download\_testbam download test data bam files.

#### Author(s)

Ruijia Wang

# Examples

download\_testbam()

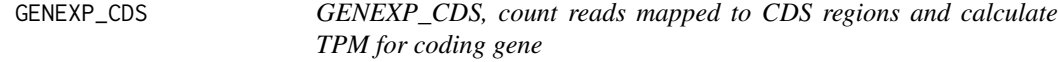

# Description

Map reads to CDS regions and calculate TPM for each gene.

# Usage

```
GENEXP_CDS(CDSbygene, flS, Strandtype="NONE")
```
# Arguments

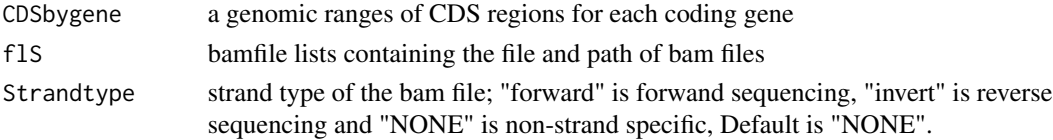

<span id="page-5-0"></span>

#### <span id="page-6-0"></span>PAS2GEF 7

# Value

The function GENEXP\_CDS() return a dataframe containing reads count, TPM for each gene

#### Author(s)

Ruijia Wang

#### Examples

```
## count reads mapped to CDS regions and calculate TPM for each gene
## using forward sequencing
   library("TBX20BamSubset")
   library("Rsamtools")
   library("GenomicAlignments")
   library("GenomicFeatures")
   library("org.Mm.eg.db")
   flsall = getBamFileList()
   extpath = system.file("extdata", "mm9.chr19.refGene.R.DB", package="APAlyzer")
    txdb = loadDb(extpath, packageName='GenomicFeatures')
   IDDB = org.Mm.eg.db
   CDSdbraw = REFCDS(txdb,IDDB)
   DFGENEraw = GENEXP_CDS(CDSdbraw, flsall, Strandtype="forward")
```
PAS2GEF *PAS2GEF, build reference regions for 3'UTR PASs*

## Description

Build 3'UTR PAS and IPA (IPA and LE) Reference using GTF file.

#### Usage

PAS2GEF(GTFfile)

#### Arguments

GTFfile GTF file of gene annotation

# Value

The function PAS2GEF() returns 3 input tables of PAS references: PASREF\$refUTRraw is for 3'UTR PAS, PASREF\$dfIPA and PASREF\$dfLE are for IPA references.

#### Author(s)

# Examples

```
## build Reference ranges for 3'UTR PASs in mouse
download.file(url='ftp://ftp.ensembl.org/pub/release-99/gtf/mus_musculus/Mus_musculus.GRCm38.99.gtf.gz',
              destfile='Mus_musculus.GRCm38.99.gtf.gz')
GTFfile="Mus_musculus.GRCm38.99.gtf.gz"
PASREF=PAS2GEF(GTFfile)
refUTRraw=PASREF$refUTRraw
   dfIPA=PASREF$dfIPA
dfLE=PASREF$dfLE
```
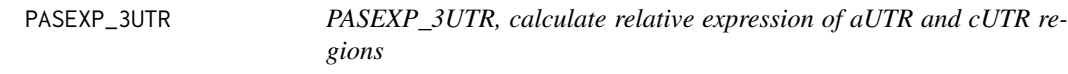

# Description

Map reads to 3'UTR APA regions and calculate relative expression of aUTR and cUTR regions.

#### Usage

PASEXP\_3UTR(UTRdb, flS, Strandtype="NONE")

# Arguments

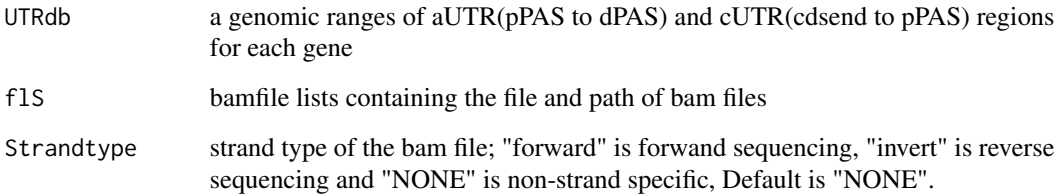

#### Value

The function PASEXP\_3UTR() return a dataframe containning reads count, RPKM and relative expression of aUTR and cUTR for each gene

# Author(s)

<span id="page-7-0"></span>

# <span id="page-8-0"></span>PASEXP\_IPA 9

#### Examples

```
## count reads mapped to 3'UTR APA regions and
## calculate relative expression of aUTR and cUTR regions
## using forward sequencing
   library("TBX20BamSubset")
   library("Rsamtools")
   library("GenomicAlignments")
library("repmis")
   flsall = getBamFileList()
URL="https://github.com/RJWANGbioinfo/PAS_reference_RData/blob/master/"
file="mm9_REF.RData"
source_data(paste0(URL,file,"?raw=True"))
    refUTRraw = refUTRraw[which(refUTRraw$Chrom=='chr19'),]
   UTRdbraw = REF3UTR(refUTRraw)
   DFUTRraw = PASEXP_3UTR(UTRdbraw, flsall, Strandtype="forward")
```
PASEXP\_IPA *PASEXP\_IPA, calculate relative expression of IPA regions*

# Description

Map reads to IPA regions and calculte relative expression of aUTR and cUTR regions.

#### Usage

```
PASEXP_IPA(dfIPAraw, dfLEraw, flS, Strandtype="NONE", nts=1, minMQS=0)
```
# Arguments

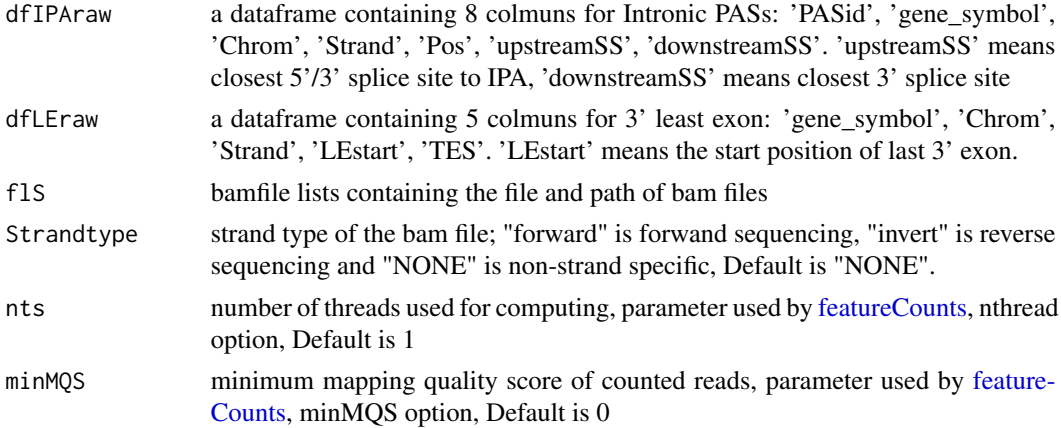

#### Value

The function PASEXP\_IPA() return a dataframe containning reads count, RPKM and relative expression of aUTR and cUTR for each gene

#### Author(s)

Ruijia Wang

#### Examples

```
## count reads mapped to IPA regions and
## calculte relative expression of aUTR and cUTR regions
## using forward sequencing
   library("TBX20BamSubset")
   library("Rsamtools")
   library("GenomicAlignments")
library("repmis")
    flsall = getBamFileList()
URL="https://github.com/RJWANGbioinfo/PAS_reference_RData/blob/master/"
file="mm9_REF.RData"
source_data(paste0(URL,file,"?raw=True"))
    IPA_OUTraw=PASEXP_IPA(dfIPA, dfLE, flsall, Strandtype="forward", nts=1)
```
REF3UTR *REF3UTR, build reference regions for 3'UTR PASs*

# Description

Build 3'UTR PAS Reference for distal and proximal PAS.

#### Usage

```
REF3UTR(refUTR)
```
#### Arguments

refUTR a dataframe containing 6 colmuns for 3'UTR PASs: 'gene\_symbol', 'Chrom', 'Strand', 'Proximal', 'Distal', 'cdsend'

#### Value

The function REF3UTR() returns a genomic ranges of aUTR(pPAS to dPAS) and cUTR(cdsend to pPAS) regions for each gene

# Author(s)

<span id="page-9-0"></span>

#### <span id="page-10-0"></span> $REF4PAS$  11

#### Examples

```
## build Reference ranges for 3'UTR PASs in mouse
library(repmis)
URL="https://github.com/RJWANGbioinfo/PAS_reference_RData/blob/master/"
file="mm9_REF.RData"
source_data(paste0(URL,file,"?raw=True"))
    refUTRraw=refUTRraw[which(refUTRraw$Chrom=='chr19'),]
    UTRdbraw=REF3UTR(refUTRraw)
```
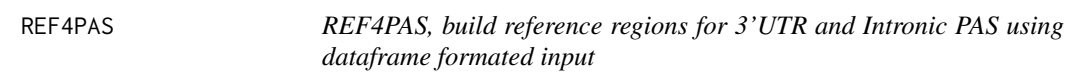

# Description

build reference regions for 3'UTR and Intronic PAS using dataframe formated input

#### Usage

REF4PAS(refUTRraw, dfIPAraw, dfLEraw)

#### Arguments

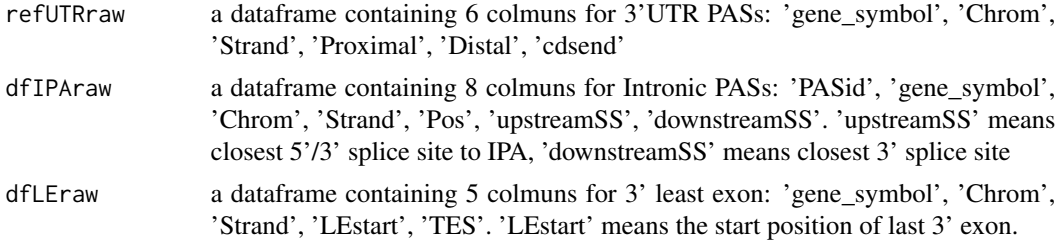

#### Value

The function REF4PAS() returns list a genomic ranges of 3'UTR, Intronic PAS and last 3'exon regions for each gene

#### Author(s)

Ruijia Wang

```
## build Reference ranges for 3'UTR and Intronic PAS in mouse (mm9)
library(repmis)
URL="https://github.com/RJWANGbioinfo/PAS_reference_RData/blob/master/"
file="mm9_REF.RData"
source_data(paste0(URL,file,"?raw=True"))
    refUTRraw=refUTRraw[which(refUTRraw$Chrom=='chr19'),]
```
#### <span id="page-11-0"></span>12 REFCDS

```
dfIPAraw=dfIPA[which(dfIPA$Chrom=='chr19'),]
dfLEraw=dfLE[which(dfLE$Chrom=='chr19'),]
    PASREF=REF4PAS(refUTRraw,dfIPAraw,dfLEraw)
UTRdbraw=PASREF$UTRdbraw
    dfIPA=PASREF$dfIPA
dfLE=PASREF$dfLE
```
REFCDS *REFCDS, build reference regions for CDS of protein coding genes*

# Description

Build CDS reference for protein coding genes.

# Usage

REFCDS(txdb,IDDB)

#### Arguments

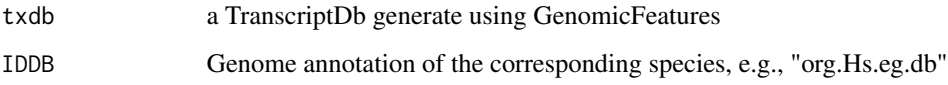

### Value

The function REFCDS() returns a genomic ranges of CDS regions for each coding gene

# Author(s)

Ruijia Wang

```
## build Reference ranges for CDS in mouse coding genes
   library("GenomicFeatures")
   library("org.Mm.eg.db")
   extpath = system.file("extdata", "mm9.chr19.refGene.R.DB", package="APAlyzer")
   txdb = loadDb(extpath, packageName='GenomicFeatures')
   IDDB = org.Mm.eg.db
   CDSdbraw = REFCDS(txdb,IDDB)
```
<span id="page-12-0"></span>ThreeMostPairBam *ThreeMostPairBam, extract 3 prime most alignment of a paired-end bam file*

# Description

extract 3 prime most alignment of a paired-end bam file and saved into a new bam file.

#### Usage

```
ThreeMostPairBam(BamfilePath, OutDirPath, StrandType="NONE")
```
# Arguments

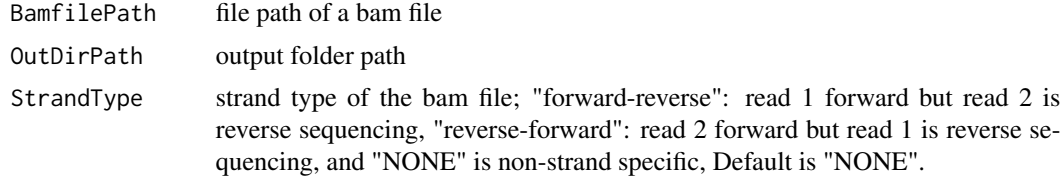

## Value

The function ThreeMostPairBam() return a single-end bam file containning 3 prime most alignment of the input paired-end file

#### Author(s)

Ruijia Wang

```
## Extract 3 prime most alignment of a paired-end
## bam file and saved into a new bam file
   library("pasillaBamSubset")
```

```
ThreeMostPairBam (BamfilePath=untreated3_chr4(),
OutDirPath=getwd(),
StrandType='forward-reverse')
```
# <span id="page-13-0"></span>Index

APABox, [2](#page-1-0) APAdiff, [3](#page-2-0) APAVolcano, [4](#page-3-0)

download\_testbam, [6](#page-5-0)

featureCounts, *[9](#page-8-0)*

GENEXP\_CDS, [6](#page-5-0)

PAS2GEF, [7](#page-6-0) PASEXP\_3UTR, [8](#page-7-0) PASEXP\_IPA, [9](#page-8-0)

REF3UTR, [10](#page-9-0) REF4PAS, [11](#page-10-0) REFCDS, [12](#page-11-0)

ThreeMostPairBam, [13](#page-12-0)